## Itä-Suomen yliopisto - Rinnakkaistallentamisen kokonaisprosessi

Antti Laurila

Prosessin kehittämisessä olemme käyttäneet mallina Jyväskylän yliopistossa hyväksi todettua ja jo pidemmän aikaa käytössä ollutta prosessia, jossa tutkijan näkökulma on huomioitu erittäin hyvin ja päällekkäisen työn määrä on saatu pidettyä minimissään. Itä-Suomen yliopiston käytössä oleva tutkimusrekisteri SoleCris asetti kuitenkin prosessin teknisellä puolella haasteita, joita kuvataan tarkemmin teknisessä selvitysraportissa.

Käytössä olevat tietojärjestelmät

- tutkimustietokanta SoleCris
- julkaisuarkisto DSpace
- julkaisutietojen tallennuslomake ja työnkulkua ohjaava järjestelmä (Sharepoint + Nintex)

Jyväskylän toimintamallin mukaisesti prosessi pyrittiin toteuttamaan tutkijan kannalta mahdollisimman vähän kuormittavaksi ja selkeäksi, kirjaston hoitaessa suuriman osan töistä – niin julkaisurekisterin kuin rinnakkaistallentamisen osalta. Tämä tarkoitti julkaisutietojen keruun osalta olemassa oleviin käytänteisiin puuttumista ja sopimista niin tiedelaitosten kun yliopiston tutkimuspalveluiden kanssa.

Kirjaston näkökulmasta rinnakkaistallentaminen on täysin uusi palvelu, jonka vuoksi prosessin syvällinen ymmärtäminen ja jatkosuunnittelu edellytti myös työn varsinaista tekemistä, samalla muuttaen prosessia kun ongelmiin törmättiin. Teknisten ratkaisujen saman aikaan rakentaminen aiheutti myös jatkuvia muutoksia toimintatapoihin ja lopullisen toimintamallin testaaminen siirtyi aina tuonnemmaksi.

Rinnakkaistallennuksen perehtymisvaiheessa kirjastolla oli palkattuna harjoittelija, joka keskittyi tallennustyöhön ja arvioi suunnitellun työtavan toteutumista käytännössä, liitteenä hänen raporttinsa harjoittelujaksolta. Harjoittelijan ollessa palkattuna, käytössä oli kuitenkin eräajo edellisen vuoden julkaisuaineistosta, joten SoleCris-järjestelmästä automaattisesti tullutta materiaalia hän ei päässyt kokeilemaan. Tästä syystä osa havainnoista prosessin kehittämisessä ovat tiedon automaattisen siirron ansiosta muuttuneet epärelevanteiksi. Prosessin laajempi testaaminen siinä muodossa kun se tässä raportissa kuvataan, tapahtuu vuoden 2017 aikana.

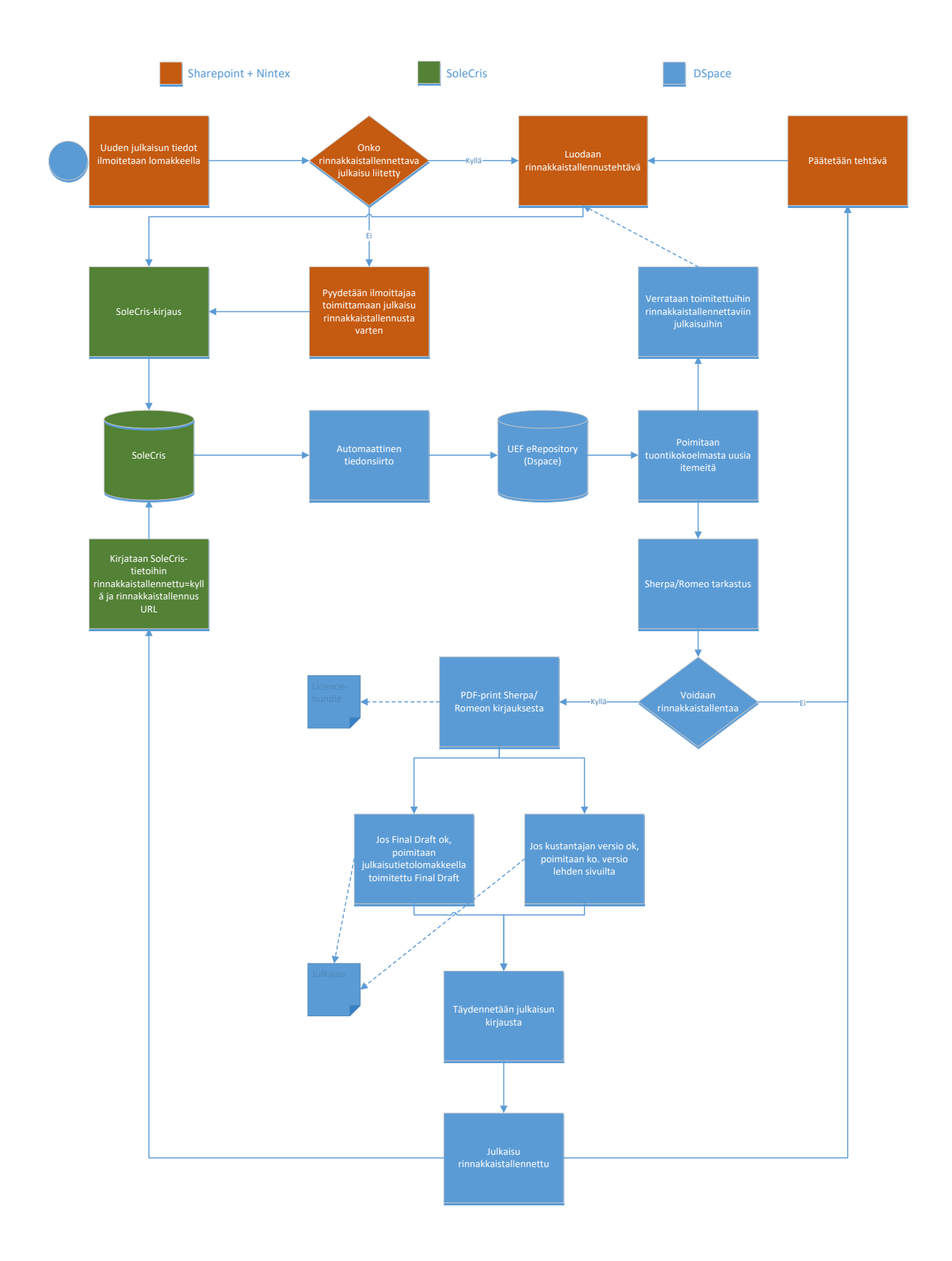

Rinnakkaistallentamisen prosessi alkaa, kun tutkija kirjaa uuden julkaisunsa sähköisellä lomakkeella, lomakkeella pyydetään julkaisusta vain perustiedot joiden avulla kirjaston asiantuntijat saavat julkaisun tarkat tiedot haettua verkosta. Tutkijan lähettämät tiedot välitetään SoleCris-kirjaajille jotka vievät tiedot julkaisurekisteriin, jos liitteenä on mukana julkaisun pdf-versio – luodaan rinnakkaistallentajille tehtävä viedä tiedot eRepoon. Liitteen puuttuessa tietojen ilmoittajalle lähetetään automaattinen viesti, jossa pyydetään edistämään tieteen avoimuutta toimittamalla julkaisun final draft –versio kirjastolle.

Tiedot siirretään SoleCrisistä automaattisesti eRepoon joka yö, jonka jälkeen rinnakkaistallentajilla on käsiteltävästä rinnakkaistallennuksesta miltei kaikki tiedot, joita rinnakkaistallennuksessa tarvitaan. Tietoja rikastetaan eRepossa kustantajan käytänteillä ja vaatimuksilla rinnakkaistallennusta tehtäessä, esim. copyrightien ja mahdollisten CC-lisenssien ilmoittaminen sekä linkitykset alkuperäiseen julkaisuun. Myös rinnakkaistallennettavan version ilmoittaminen on yksi lisättävistä tiedoista.

Prosessin lopuksi mahdollisesti auki olleet tehtävät työnkulkujärjestelmässä suljetaan jonka myötä tutkijalle toimitetaan automaattinen viesti onnistuneesta rinnakkaistallennuksesta. SoleCrisjärjestelmään kirjataan myös tieto rinnakkaistallennuksesta sekä rinnakkaistallennetun julkaisun url.